## **CONTACTLESS TICKETING & DIGITAL PAYMENT GUIDELINES**

Download Kochi1 App from Play Store or App Store for:

- Buying e-QR tickets
- Top-up Kochi1 Card Online

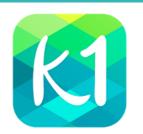

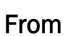

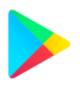

OR

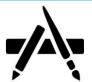

Google Play

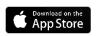

Approach the ticket counter at station

- Buy QR tickets
- Top-up & buy Kochi1 Card

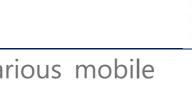

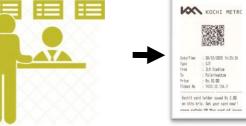

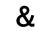

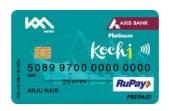

Make the payment by scanning dynamic UPI QR using various mobile banking apps, Amazon Pay, Paytm, PhonePe etc.

OR

Make payment by NFC enabled contactless debit/credit cards or by swiping any Debit/Credit/Kochi1 Card

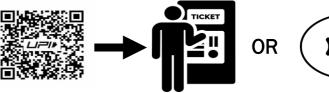

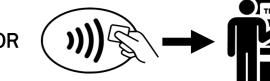